## Register Your Project

L

If you're sponsoring a volunteer service project, please take a moment to share what you're doing with us. By registering below, you can add your project to our nationwide database of service activities. This listing can help you attract volunteers, sponsors, and media attention.

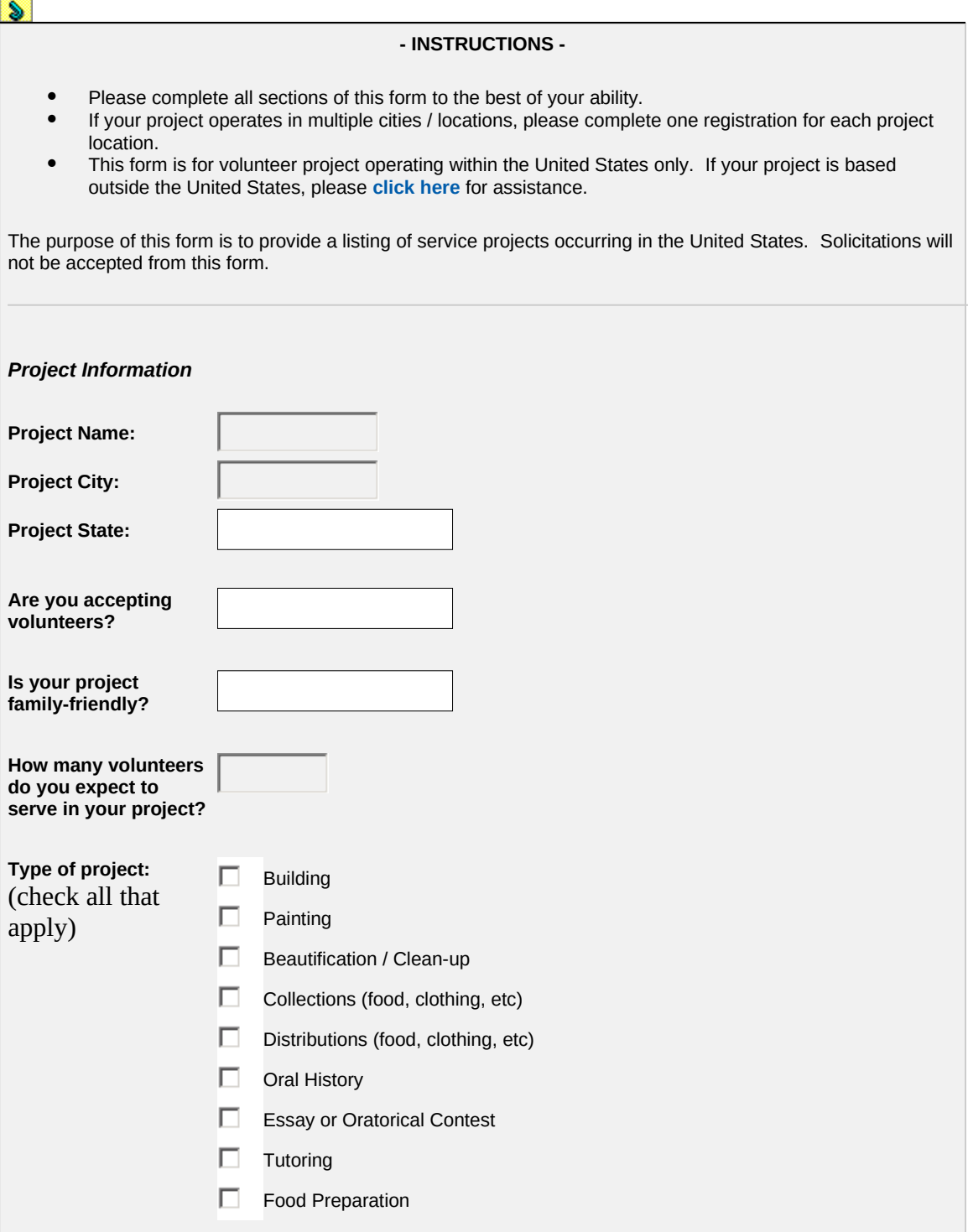

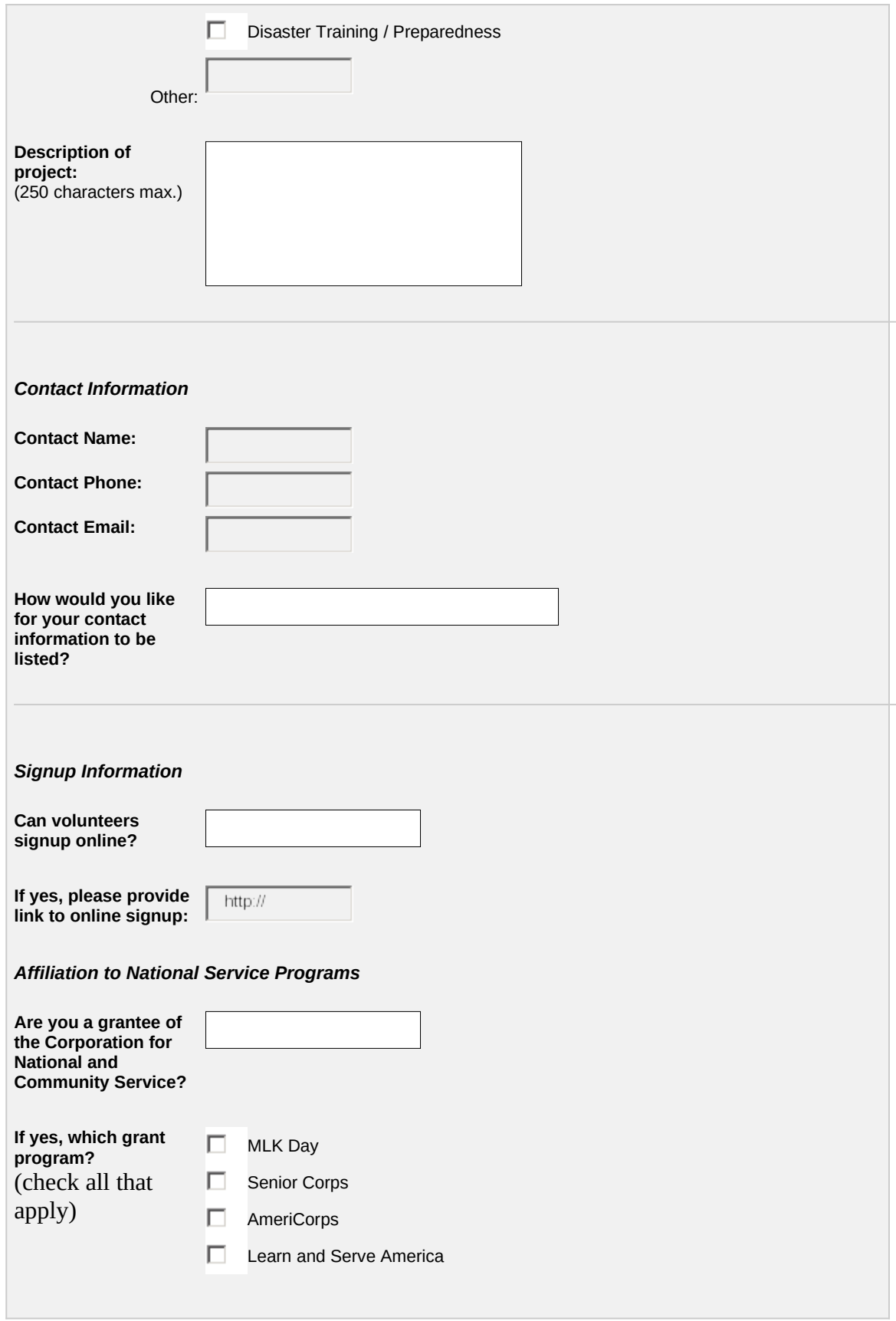

## **ADDITIONAL QUESTIONS**

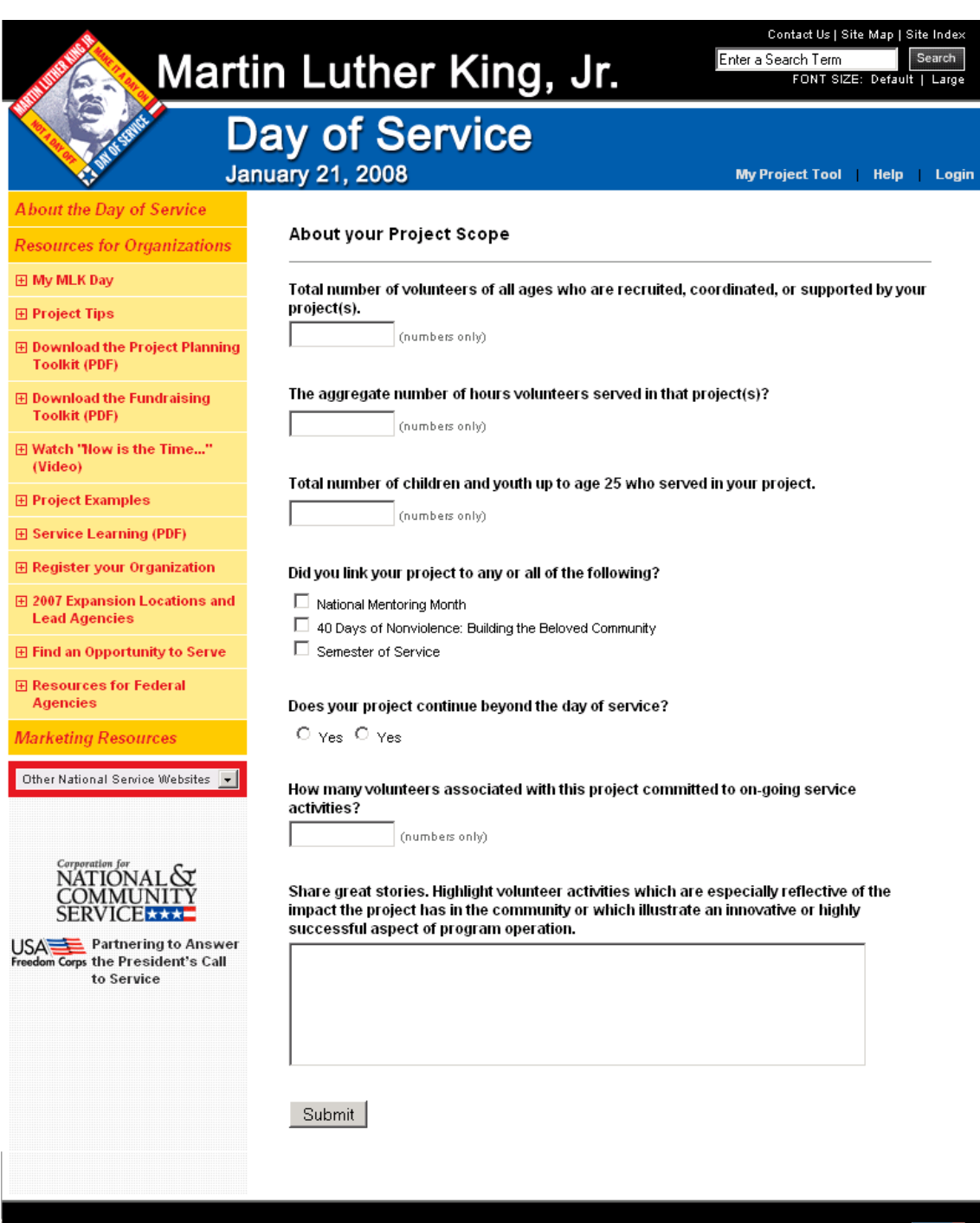

Contact Us | Site Map | Site Index | Office of Inspector General | FirstGov | Privacy | Accessibility<br>FOIA | No Fear Act | Federal Register Notices | Site Notices

\*\*\*